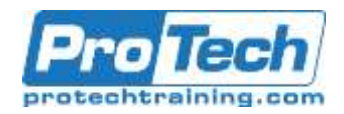

# **Course Summary**

## **Description**

In this course, students will learn SQL starting at the most basic level and going to the most advanced level with many examples.

## **Topics**

- Basic SQL Functions
- The WHERE Clause
- Distinct Vs. Group By
- The TOP Command
- Review
- HELP and SHOW
- Aggregation Function
- Join Functions
- Date Functions
- Format Functions
- OLAP Functions
- The Quantile Function
- Temporary Tables
- Sub-query Functions
- Substrings and Positioning Functions
- Interrogating the Data
- View Functions
- Macro Functions
- Set Operators Functions
- Creating Tables, Secondary Indexes, and Join Indexes
- Data Manipulation Language (DML)
- Stored Procedure Functions
- Trigger Functions
- Math Functions
- Sample
- Statistical Aggregate Functions
- Explain
- Collect Statistics
- Hashing Functions
- BTEQ Batch Teradata Query
- Top SQL Commands Cheat Sheet

#### **Audience**

This course is designed for anyone who has a desire to learn Teradata SQL from beginners to an advanced audience.

#### **Prerequisites**

There are no prerequisites for this course.

#### **Duration**

Three Days

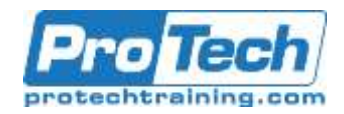

## **Course Outline**

## *I. Basic SQL Functions*

- A. Introduction
- B. SELECT \* (All Columns) in a Table
- C. SELECT Specific Columns in a Table
- D. Using the Best Form for Writing SQL
- E. Commas in the Front or in the Back?
- F. Place your Commas in front for better Debugging **Capabilities**
- G. Sort the Data with the ORDER BY Keyword
- H. ORDER BY Defaults to Ascending
- I. Use the Name or the Number in your ORDER BY **Statement**
- J. Two Examples of ORDER BY using Different **Techniques**
- K. Changing the ORDER BY to Descending Order
- L. NULL Values sort First in Ascending Mode (Default)
- M. NULL Values sort Last in Descending Mode (DESC)
- N. Major Sort vs. Minor Sorts
- O. Multiple Sort Keys using Names vs. Numbers<br>P. Sorts are Alphabetical, NOT Logical
- Sorts are Alphabetical, NOT Logical
- Q. Using A CASE Statement to Sort Logically
- R. How to ALIAS a Column Name
- S. A Missing Comma can by Mistake become an Alias
- T. The Title Command and Literal Data
- U. Comments using Double Dashes are Single Line **Comments**
- V. Comments for Multi-Lines
- W. Comments for Multi-Lines as Double Dashes per Line
- X. A Great Technique for Comments to Look for SQL Errors

### *II. The WHERE Clause*

- A. The WHERE Clause limits Returning Rows
- B. Using a Column ALIAS throughout the SQL
- C. Double Quoted Aliases are for Reserved Words and Spaces
- D. Character Data needs Single Quotes in the WHERE Clause
- E. Character Data needs Single Quotes, but Numbers Don't
- F. NULL means UNKNOWN DATA so Equal (=) won't Work
- G. Use IS NULL or IS NOT NULL when dealing with NULLs
- H. NULL is UNKNOWN DATA so NOT Equal won't Work
- I. Use IS NULL or IS NOT NULL when dealing with NULLs
- Using Greater Than OR Equal To (>=)
- K. Using GE as Greater Than or Equal To (>=)
- L. AND in the WHERE Clause
- M. Troubleshooting AND
- N. OR in the WHERE Clause
- O. Troubleshooting OR
- P. OR must utilize the Column Name Each Time
- Q. Troubleshooting Character Data
- R. Using Different Columns in an AND Statement
- S. Quiz How many rows will return?
- T. Answer to Quiz How many rows will return?
- U. What is the Order of Precedence?
- V. Using Parentheses to change the Order of Precedence
- W. Using an IN List in place of OR
- X. The IN List is an Excellent Technique
- Y. IN List vs. OR brings the same Results
- Z. Using a NOT IN List
- AA. A Technique for Handling Nulls with a NOT IN List
- BB. An IN List with the Keyword ANY
- CC. A NOT IN List with the Keywords NOT = ALL
- DD. BETWEEN is Inclusive
- EE. BETWEEN Works for Character Data
- FF. LIKE uses Wildcards Percent '%' and Underscore '\_'
- GG. LIKE command Underscore is Wildcard for one **Character**
- HH. LIKE ALL means ALL conditions must be Met
- II. LIKE ANY means ANY of the Conditions can be Met
- JJ. IN ANSI Transaction Mode Case Matters
- KK. In Teradata Transaction Mode Case Doesn't **Matter**
- LL. LIKE Command Works Differently on Char Vs. Varchar
- MM.Troubleshooting LIKE Command on Character Data
- NN. Introducing the TRIM Command
- OO. Quiz Which Data is Left Justified and Which is Right?
- PP. Numbers are Right Justified and Character Data is Left
- QQ. Answer Which Data is Left Justified and Which is Right?
- RR. An Example of Data with Left and Right Justification

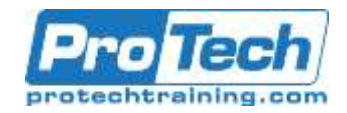

# **Course Outline (Cont.)**

- SS. A Visual of CHARACTER Data vs. VARCHAR Data
- TT. Use the TRIM command to remove spaces on CHAR Data
- UU. TRIM Eliminates Leading and Trailing Spaces
- VV. Escape Character in the LIKE Command changes Wildcards
- WW. Escape Characters Turn off Wildcards in the LIKE Command
- XX. Quiz Turn off that Wildcard
- YY. ANSWER To Find that Wildcard

## **III.** *Distinct Vs. Group By*

- A. The Distinct Command
- B. Distinct vs. GROUP BY
- C. Rules of Thumb for DISTINCT vs. GROUP BY
- D. GROUP BY Vs. DISTINCT Good Advice
- E. Quiz How many rows come back from the Distinct?
- F. Answer How many rows come back from the Distinct?
- *IV. The TOP Command*
	- A. TOP Command
	- B. TOP Command is brilliant when ORDER BY is used!
	- C. The TOP Command WITH TIES
	- D. How the TOP Command WITH TIES Decides
	- E. The TOP Command will NOT work with Certain **Commands**

#### *V. Review*

- A. Testing Your Knowledge 1
- B. Testing Your Knowledge 2
- C. Testing Your Knowledge 3
- D. Testing Your Knowledge 4
- E. Testing Your Knowledge 5
- F. Testing Your Knowledge 6
- G. Testing Your Knowledge 7

#### *VI. HELP and SHOW*

- A. Determining the Release of your Teradata **System**
- B. Basic HELP Commands
- C. Other HELP Commands
- D. HELP DATABASE
- E. HELP USER
- F. HELP TABLE
- G. Adding a Comment to a Table
- H. Adding a Comment to a View
- I. SELECT SESSION
- J. USER Information Functions
- K. HELP SESSION
- L. HELP SQL
- M. A HELP SQL Example
- N. Show Commands
- O. SHOW Table command for Table DDL
- P. SHOW View command for View Create **Statement**
- Q. SHOW Macro command for Macro Create **Statement**
- R. SHOW Trigger command for Trigger Create **Statement**

#### **VII.** *Aggregation Function*

- A. Quiz You calculate the Answer Set in your own Mind
- B. Answer You calculate the Answer Set in your own Mind
- C. The 3 Rules of Aggregation
- D. There are Five Aggregates
- E. Quiz How many rows come back?
- F. Troubleshooting Aggregates
- G. GROUP BY when Aggregates and Normal Columns Mix
- H. GROUP BY Delivers one row per Group
- I. GROUP BY Dept\_No or GROUP BY 1 the same thing
- J. Limiting Rows and Improving Performance with WHERE
- K. WHERE Clause in Aggregation limits unneeded **Calculations**
- L. Keyword HAVING tests Aggregates after they are Totaled
- M. Keyword HAVING is like an Extra WHERE Clause for Totals
- N. Getting the Average Values per Column
- O. Average Values per Column for All Columns in a **Table**
- P. Three types of Advanced Grouping
- Q. GROUP BY Grouping Sets
- R. GROUP BY Rollup
- S. GROUP BY Rollup Result Set
- T. GROUP BY Cube
- U. GROUP BY CUBE Result Set
- V. Use the Nexus for all Groupings
- W. Testing Your Knowledge Basic Aggregation
- X. Testing Your Knowledge Multiple Aggregates
- Y. Testing Your Knowledge- Group By

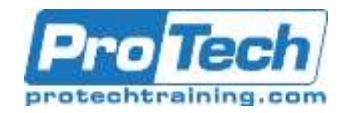

# **Course Outline (Cont.)**

- Z. Testing Your Knowledge Using a Where Clause
- AA. Testing Your Knowledge- Using Having
- BB. Final Answer to Test Your Knowledge on Aggregates

### **VIII.** *Join Functions*

- A. A two-table join using Non-ANSI Syntax
- B. A two-table join using Non-ANSI Syntax with Table Alias
- C. Aliases and Fully Qualifying Columns
- D. A two-table join using ANSI Syntax
- E. Both Queries have the same Results and **Performance**
- F. Quiz Can You Finish the Join Syntax?
- G. Answer to Quiz Can You Finish the Join Syntax?
- H. Quiz Can You Find the Error?
- I. Answer to Quiz Can You Find the Error?
- J. Quiz Which rows from both tables Won't Return?
- K. Answer to Quiz Which rows from both tables Won't Return?
- L. LEFT OUTER JOIN
- M. LEFT OUTER JOIN Brings Back All Rows in the Left Table
- N. RIGHT OUTER JOIN
- O. RIGHT OUTER JOIN Brings Back All Rows in the RIGHT Table
- P. FULL OUTER JOIN
- Q. FULL OUTER JOIN Brings Back All Rows in All Tables
- R. Which Tables are the Left and which are the Right?
- S. Answer Which Tables are the Left and which are the Right?
- T. INNER JOIN with Additional AND Clause
- U. ANSI INNER JOIN with Additional AND Clause
- V. ANSI INNER JOIN with Additional WHERE Clause
- W. OUTER JOIN with Additional WHERE Clause
- X. OUTER JOIN with Additional AND Clause
- Y. Results from OUTER JOIN with Additional AND Clause
- Z. Quiz Why is this considered an INNER JOIN?
- AA. The DREADED Product Join
- BB. Result Set of the DREADED Product Join
- CC. The Horrifying Cartesian Product Join
- DD. The ANSI Cartesian Join will ERROR
- EE. Quiz Do these Joins Return the Same Answer Set?
- FF. Answer Do these Joins Return the Same Answer Set?
- GG. The CROSS JOIN
- HH. The CROSS JOIN Answer Set
- II. The Self Join
- JJ. The Self Join with ANSI Syntax
- KK. Quiz Will both queries bring back the same Answer Set?
- LL. Answer Will both queries bring back the same Answer Set?
- MM.Quiz Will both queries bring back the same Answer Set?
- NN. Answer Will both queries bring back the same Answer Set?
- OO. How would you Join these two tables?
- PP. How would you Join these two tables? You Can't Yet!
- QQ. An Associative Table is a Bridge that Joins Two Tables
- RR. Quiz Can you Write the 3-Table Join?
- SS. Answer to Quiz Can you Write the 3-Table Join?
- TT. Quiz Can you Write the 3-Table Join to ANSI Syntax?
- UU. Answer Can you Write the 3-Table Join to ANSI Syntax?
- VV. Quiz Can you Place the ON Clauses at the End?
- WW. Answer Can you Place the ON Clauses at the End?
- XX. The 5-Table Join Logical Insurance Model
- YY. Quiz Write a Five Table Join Using ANSI Syntax
- ZZ. Answer Write a Five Table Join Using ANSI **Syntax**
- AAA. Quiz Write a Five Table Join Using ANSI Syntax
- BBB. Answer Write a Five Table Join Using ANSI Syntax
- CCC.Quiz Write a Five Table Join Using Non-ANSI **Syntax**
- DDD.Answer Write a Five Table Join Using Non-ANSI Syntax
- EEE. Quiz –Re-Write this putting the ON clauses at the END
- FFF. Answer –Re-Write this putting the ON clauses at the END

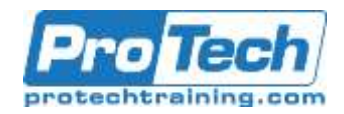

# **Course Outline (Cont.)**

GGG. The Nexus Query Chameleon Writes the SQL for Users.

### **IX. Date Functions**

- A. Date, Time, and Current\_Timestamp Keywords
- B. Dates are stored internally as INTEGERS from a Formula
- C. Displaying Dates for INTEGERDATE and ANSIDATE
- D. DATEFORM
- E. Changing the DATEFORM in Client Utilities such as BTEQ
- F. Date, Time, and Timestamp Recap
- G. Timestamp Differences
- H. Finding the Number of Hours between **Timestamps**
- I. Troubleshooting Timestamp
- J. Add or Subtract Days from a date
- K. A Summary of Math Operations on Dates
- L. Using a Math Operation to find your Age in Years
- M. Find What Day of the week you were Born
- N. The ADD\_MONTHS Command
- O. Using the ADD\_MONTHS Command to Add 1 Year
- P. Using the ADD\_MONTHS Command to Add 5 Years
- Q. The EXTRACT Command
- R. EXTRACT from DATES and TIME
- S. CURRENT\_DATE and EXTRACT or Current\_Date and Math
- T. CAST the Date of January 1, 2011 and the Year 1800
- U. The System Calendar
- V. Using the System Calendar in Its Simplest Form
- W. How to really use the Sys\_Calendar.Calendar
- X. Storing Dates Internally
- Y. Storing Time Internally
- Z. Storing TIME with TIME ZONE Internally
- AA. Storing Timestamp Internally
- BB. Storing Timestamp with TIME ZONE Internally
- CC. Storing Date, Time, and Timestamp with Zone Internally
- DD. Time Zones
- EE. Setting Time Zones
- FF. Seeing your Time Zone
- GG. Creating a Sample Table for Time Zone Examples
- HH. Inserting Rows in the Sample Table for Time Zone Examples
- II. Selecting the Data from our Time Zone Table
- JJ. Normalizing our Time Zone Table with a CAST
- KK. Intervals for Date, Time and Timestamp
- LL. Interval Data Types and the Bytes to Store Them
- MM.The Basics of a Simple Interval
- NN. Troubleshooting the Basics of a Simple Interval
- OO. Interval Arithmetic Results
- PP. A Date Interval Example
- QQ. A Time Interval Example
- RR. A DATE Interval Example
- SS. A Complex Time Interval Example using CAST
- TT. A Complex Time Interval Example using CAST
- UU. The OVERLAPS Command
- VV. An OVERLAPS Example that Returns No Rows
- WW. The OVERLAPS Command using TIME
- XX. The OVERLAPS Command using a NULL Value

### **X. Format Functions**

- A. The FORMAT Command
- B. The Basics of the FORMAT Command
- C. Quiz How will the Date Appear after Formatting D. Answer to Quiz – How will the Date Appear after
- Formatting E. Quiz – How will the Date Appear after Formatting
- F. Answer to Quiz How will the Date Appear after
- Formatting G. Formatting with MMM for the Abbreviated Month
- H. Answer to Quiz How will the Date Appear after
- Formatting
- I. Formatting with MMMM for the Full Month Name<br>J. Formatting with MMMM for the Full Month
- Formatting with MMMM for the Full Month
- K. Formatting with DDD for the Julian Day
- L. Formatting with DDD for the Julian Day
- M. Formatting with EEE or EEEE for the Day of the Week
- N. EEEE for the Abbreviated or Full Day of the Week
- O. Placing Spaces inside your Formatting Commands with a B
- P. Formatting Spaces with B or b
- Q. Formatting with 9
- R. Formatting with 9 Results
- S. Troubleshooting when Formatted Data Overflows
- T. Troubleshooting when Formatted Data Overflows
- U. Formatting with X or x
- V. Formatting with Z
- W. Formatting with Z Visual
- X. Formatting with 9
- Y. Formatting with 9 Visual
- Z. Formatting with \$
- AA. Formatting with \$ Visual

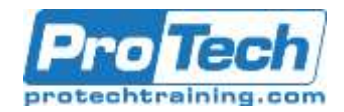

# **Course Outline (Cont.)**

- BB. Formatting with \$ and Commas
- CC. Formatting with \$ and Commas Visual
- DD. Formatting with \$ and Commas and 9
- EE. Formatting with \$ and Commas and 9 with Zero Dollars
- FF. A Great Formatting Example
- GG. A Great Formatting Example for Day, Month, and Year
- HH. A Trick to get SQL Assistant to Format Data
- II. Using the CASESPECIFIC (CS) Command in Teradata Mode
- JJ. Using NOT CASESPECIFIC (CS) in ANSI Mode
- KK. Using the LOWER Command
- LL. Using the UPPER Command

### **XI. OLAP Functions**

- A. On-Line Analytical Processing (OLAP) or Ordered Analytics
- B. Cumulative Sum (CSUM) Command and how OLAP Works
- C. OLAP Commands always Sort (ORDER BY) in the Command
- D. Calculate the Cumulative Sum (CSUM) after Sorting the Data
- E. The OLAP Major Sort Key
- F. The OLAP Major Sort Key and the Minor Sort Key(s)
- G. Troubleshooting OLAP My Data isn't coming back correct
- H. GROUP BY in Teradata OLAP Syntax Resets on the Group
- I. CSUM the Number 1 to get a Sequential Number
- J. A Single GROUP BY Resets each OLAP with Teradata Syntax
- K. A Better Choice The ANSI Version of CSUM
- L. The ANSI Version of CSUM The Sort Explained
- M. The ANSI CSUM Rows Unbounded Preceding Explained
- N. The ANSI CSUM Making Sense of the Data
- O. The ANSI CSUM Making Even More Sense of the Data
- P. The ANSI CSUM The Major and Minor Sort Key(s)
- Q. The ANSI CSUM Getting a Sequential Number
- R. Troubleshooting the ANSI OLAP on a GROUP BY
- S. The ANSI OLAP Reset with a PARTITION BY **Statement**
- T. PARTITION BY only Resets a Single OLAP not ALL of them
- U. The Moving SUM (MSUM) and Moving Window
- V. How the Moving Sum is calculated
- W. How the Sort works for Moving SUM (MSUM)
- X. GROUP BY in the Moving SUM does a Reset
- Y. Quiz Can you make the Advanced Calculation in your mind?
- Z. Answer to Quiz for the Advanced Calculation in your mind?
- AA. Quiz Write that Teradata Moving Average in ANSI Syntax
- BB. Both the Teradata Moving SUM and ANSI Version
- CC. The ANSI Moving Window is Current Row and Preceding
- DD. How ANSI Moving Average Handles the Sort
- EE. Quiz How is that Total Calculated?
- FF. Answer to Quiz How is that Total Calculated?
- GG. Moving SUM every 3-rows Vs. a Continuous Average
- HH. Partition BY Resets an ANSI OLAP
- II. The Moving Average (MAVG) and Moving Window
- JJ. How the Moving Average is calculated
- KK. How the Sort works for Moving Average (MAVG)
- LL. GROUP BY in the Moving Average does a Reset
- MM.Quiz Can you make the Advanced Calculation in your mind?
- NN. Answer to Quiz for the Advanced Calculation in your mind?
- OO. Quiz Write that Teradata Moving Average in ANSI Syntax
- PP. Both the Teradata Moving Average and ANSI Version
- QQ. The ANSI Moving Window is Current Row and Preceding
- RR. How ANSI Moving Average Handles the Sort
- SS. Quiz How is that Total Calculated?
- TT. Answer to Quiz How is that Total Calculated?
- UU. Quiz How is that 4th Row Calculated?
- VV. Answer to Quiz How is that 4th Row Calculated?
- WW. Moving Average every 3-rows Vs. a Continuous Average
- XX. Partition BY Resets an ANSI OLAP
- YY. The Moving Difference (MDIFF)
- ZZ. Moving Difference (MDIFF) Visual
- AAA. Moving Difference using ANSI Syntax
- BBB. Moving Difference using ANSI Syntax with Partition By

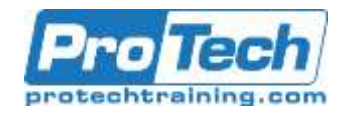

# **Course Outline (Cont.)**

CCC.Trouble Shooting the Moving Difference (MDIFF)

- DDD. Using the RESET WHEN Option in Teradata (V13)
- EEE. How Many Months per Product\_ID has Revenue Increased?
- FFF. The RANK Command
- GGG. How to get Rank to Sort in Ascending Order
- HHH.Two ways to get Rank to Sort in Ascending Order
- III. RANK using ANSI Syntax Defaults to Ascending Order
- JJJ. Getting RANK using ANSI Syntax to Sort in DESC Order
- KKK. RANK () OVER and PARTITION BY LLL.RANK () OVER and QUALIFY
- MMM. RANK () OVER and PARTITION BY with a **QUALIFY**
- NNN. QUALIFY and WHERE
- OOO. Quiz How can you simplify the QUALIFY **Statement**
- PPP. Answer to Quiz –Can you simplify the QUALIFY **Statement**
- QQQ. The QUALIFY Statement without Ties
- RRR. The QUALIFY Statement with Ties
- SSS. The QUALIFY Statement with Ties Brings back Extra Rows
- TTT. Mixing Sort Order for QUALIFY Statement
- UUU.Quiz What Caused the RANK to Reset?
- VVV. Answer to Quiz What Caused the RANK to Reset?
- WWW. Quiz Name those Sort Orders
- XXX. Answer to Quiz Name those Sort Orders
- YYY. PERCENT\_RANK () OVER
- ZZZ. PERCENT\_RANK () OVER with 14 rows in **Calculation**
- AAAA. PERCENT\_RANK () OVER with 21 rows in **Calculation**
- BBBB.Quiz What Cause the Product\_ID to Reset
- CCCC. Answer to Quiz What Causes the Product\_ID to Reset
- DDDD. Answer to Quiz What Causes the Product\_ID to Reset
- EEEE. COUNT OVER for a Sequential Number
- FFFF. Troubleshooting COUNT OVER
- GGGG.Quiz What caused the COUNT OVER to Reset?
- HHHH. Answer to Quiz What caused the COUNT OVER to Reset?
	- IIII. The MAX OVER Command
- JJJJ. MAX OVER with PARTITION BY Reset
- KKKK. Troubleshooting MAX OVER
- LLLL. The MIN OVER Command
- MMMM. Troubleshooting MIN OVER
- NNNN. Finding a Value of a Column in the Next Row with MIN
- OOOO.Finding a Value of a Date in the Next Row with MIN
- PPPP. Finding Gaps between Dates
- QQQQ.The CSUM for Each Product\_ID for the First 3 Days
- RRRR. Quiz Fill in the Blank
- SSSS. Answer to Quiz Fill in the Blank
- TTTT. The Row\_Number Command
- UUUU. Quiz How did the Row\_Number Reset?
- VVVV. Quiz How did the Row\_Number Reset?
- WWWW. Row\_Number with Qualify to get the Typical Rows per Value
	- XXXX. A Second Typical Rows per Value Query on Sale\_Date
- YYYY. Testing Your Knowledge
- ZZZZ. Testing Your Knowledge
- AAAAA. Testing Your Knowledge
- BBBBB. Testing Your Knowledge
- CCCCC. Testing Your Knowledge
- DDDDD. Testing Your Knowledge

#### **XII. The Quantile Function**

- A. The Quantile Function and Syntax
- B. A Quantile Example
- C. A Quantile Example using DESC Mode
- D. QUALIFY to find Products in the top Partitions
- E. QUALIFY to find Products in the top Partitions Sorted DESC
- F. QUALIFY to find Products in the top Partitions Sorted ASC
- G. QUALIFY to find Products in top Partitions with Tiebreaker
- H. Using Tertiles (Partitions of Four)
- I. How Quantile Works

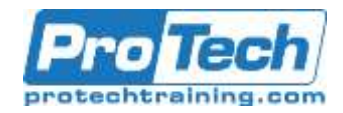

# **Course Outline (Cont.)**

#### **XIII. Temporary Tables**

- A. There are three types of Temporary Tables
- B. CREATING A Derived Table
- C. Naming the Derived Table
- D. Aliasing the Column Names in the Derived Table
- E. Most Derived Tables Are Used To Join To Other **Tables**
- F. Multiple Ways to Alias the Columns in a Derived Table
- G. Our Join Example with a Different Column Aliasing Style
- H. Column Aliasing Can Default for Normal Columns
- I. CREATING a Derived Table using the WITH Command
- J. Our Join Example With the WITH Syntax
- K. The Same Derived Query shown Three Different Ways
- L. Quiz Answer the Questions
- M. Answer to Quiz Answer the Questions
- N. Clever Tricks on Aliasing Columns in a Derived **Table**
- O. A Derived Table lives only for the lifetime of a single query
- P. An Example of Two Derived Tables in a Single Query
- Q. WITH RECURSIVE Derived Table
- R. Defining the WITH Recursive Derived Table
- S. Looping Through the WITH Recursive Derived **Table**
- T. Looping Through the WITH Recursive Derived Table
- U. Looping Through the WITH Recursive Derived Table
- V. Looping Through the WITH Recursive Derived Table
- W. Looping Through the WITH Recursive Derived **Table**
- X. Creating a Volatile Table
- Y. You Populate a Volatile Table with an INSERT/SELECT
- Z. The Three Steps to Use a Volatile Table
- AA. Why Would You Use the ON COMMIT DELETE ROWS?
- BB. The HELP Volatile Table Command Shows your Volatiles
- CC. A Volatile Table with a Primary Index
- DD. The Joining of Two Tables Using a Volatile Table
- EE. You Can Collect Statistics on Volatile Tables
- FF. The New Teradata V14 Way to Collect Statistics
- GG. Four Examples of Creating a Volatile Table **Quickly**
- HH. Four Advanced Examples of Creating a Volatile Table Quickly
- II. Creating Partitioned Primary Index (PPI) Volatile **Tables**
- JJ. Using a Volatile Table to Get Rid of Duplicate Rows
- KK. Using a Simple Global Temporary Table
- LL. Two Brilliant Techniques for Global Temporary **Tables**
- MM.The Joining of Two Tables Using a Global Temporary Table
- NN. CREATING A Global Temporary Table

### **XIV.Sub-query Functions**

- A. An IN List is much like a Subquery
- B. An IN List Never has Duplicates Just like a **Subquery**
- C. An IN List Ignores Duplicates
- D. The Subquery
- E. How a Basic Subquery Works
- F. The Final Answer Set from the Subquery
- G. Quiz- Answer the Difficult Question
- H. Answer to Quiz- Answer the Difficult Question
- I. Should you use a Subquery of a Join?
- J. Quiz- Write the Subquery
- K. Answer to Quiz- Write the Subquery
- L. Quiz- Write the More Difficult Subquery
- M. Answer to Quiz- Write the More Difficult **Subquery**
- N. Quiz- Write the Subquery with an Aggregate
- O. Answer to Quiz- Write the Subquery with an Aggregate
- P. Quiz- Write the Correlated Subquery
- Q. Answer to Quiz- Write the Correlated Subquery
- R. The Basics of a Correlated Subquery
- S. The Top Query always runs first in a Correlated **Subquery**
- T. The Bottom Query runs last in a Correlated Subquery
- U. Quiz- Who is coming back in the Final Answer Set?
- V. Answer- Who is coming back in the Final Answer Set?
- W. Correlated Subquery Example vs. a Join with a Derived Table

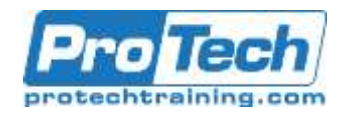

# **Course Outline (Cont.)**

- X. Quiz- A Second Chance to Write a Correlated **Subquery**
- Y. Answer A Second Chance to Write a Correlated Subquery
- Z. Quiz- A Third Chance to Write a Correlated **Subquery**
- AA. Answer A Third Chance to Write a Correlated **Subquery**
- BB. Quiz- Last Chance to Write a Correlated **Subquery**
- CC. Answer Last Chance to Write a Correlated **Subquery**
- DD. Correlated Subquery that Finds Duplicates
- EE. Quiz- Write the NOT Subquery
- FF. Answer to Quiz- Write the NOT Subquery
- GG. Quiz- Write the Subquery using a WHERE Clause
- HH. Answer Write the Subquery using a WHERE Clause
- II. Quiz- Write the Subquery with Two Parameters
- JJ. Answer to Quiz- Write the Subquery with Two Parameters
- KK. How the Double Parameter Subquery Works
- LL. More on how the Double Parameter Subquery Works
- MM.Quiz Write the Triple Subquery
- NN. Answer to Quiz Write the Triple Subquery
- OO. Quiz How many rows return on a NOT IN with a NULL?
- PP. How to handle a NOT IN with Potential NULL Values
- QQ. IN is equivalent to =ANY
- RR. Using a Correlated Exists
- SS. How a Correlated Exists matches up
- TT. The Correlated NOT Exists
- UU. The Correlated NOT Exists Answer Set
- VV. Quiz How many rows come back from this NOT Exists?<br>WW
- Answer How many rows come back from this NOT Exists?

### **XV. Substrings and Positioning Functions**

- A. The CHARACTERS Command Counts **Characters**
- B. The CHARACTERS Command Spaces can Count too
- C. The CHARACTERS Command and Char (20) Data
- D. Troubleshooting the CHARACTERS Command
- E. TRIM for Troubleshooting the CHARACTERS Command
- F. CHARACTERS and CHARACTER\_LENGTH equivalent
- **G. OCTET LENGTH**
- H. The TRIM Command trims both Leading and Trailing Spaces
- I. Trim and Trailing is Case Sensitive
- J. Trim and Trailing works if Case right
- K. Trim Combined with the CHARACTERS Command
- L. How to TRIM only the Trailing Spaces
- M. How to TRIM Trailing Letters
- N. How to TRIM Trailing Letters and use CHARACTER\_Length
- O. The SUBSTRING Command
- P. How SUBSTRING Works with NO ENDING POSITION
- Q. Using SUBSTRING to move Backwards
- R. How SUBSTRING Works with a Starting Position  $of -1$
- S. How SUBSTRING Works with an Ending Position  $of  $0$$
- T. An Example using SUBSTRING, TRIM and CHAR Together
- U. SUBSTRING and SUBSTR are equal, but use differe,nt syntax
- V. The POSITION Command finds a Letters Position
- W. The POSITION Command is brilliant with SUBSTRING
- X. Quiz Name that SUBSTRING Starting and For Length
- Y. The POSITION Command is brilliant with **SUBSTRING**
- Z. Quiz Name that SUBSTRING Starting and For Length
- AA. Answer to Quiz Name that Starting and For Length
- BB. Answer to Quiz Name that Starting and For **Length**
- CC. Using the SUBSTRING to Find the Second Word On
- DD. Quiz Why did only one Row Return
- EE. Answer to Quiz Why Did only one Row Return
- FF. Concatenation
- GG. Concatenation and SUBSTRING
- HH. Four Concatenations Together
- II. Troubleshooting Concatenation

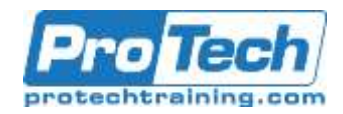

# **Course Outline (Cont.)**

**XVI.Interrogating the Data**

- A. Quiz What would the Answer be?
- B. Answer to Quiz What would the Answer be?
- C. The NULLIFZERO Command
- D. Quiz Fill in the Blank Values in the Answer Set
- E. Answer to Quiz Fill in the Blank Values in the Answer Set
- F. Answer to Quiz Fill in the Blank Values in the Answer Set
- G. Quiz Fill in the Answers for the NULLIF Command
- H. Quiz Fill in the Answers for the NULLIF Command
- I. The ZEROIFNULL Command
- J. Answer to the ZEROIFNULL Question
- K. The COALESCE Command
- L. The COALESCE Answer Set
- M. The Coalesce Quiz
- N. Answers to the Coalesce Quiz
- O. The Basics of CAST (Convert and Store)
- Some Great CAST (Convert and Store) **Examples**
- Q. Some Great CAST (Convert and Store) Examples
- R. Some Great CAST (Convert and Store) **Examples**
- S. A Teradata Extension The Implied Cast
- T. The Basics of the CASE Statements
- U. The Basics of the CASE Statement shown visually
- V. Valued Case vs. Searched Case
- W. Quiz Valued Case Statement
- X. Answer Valued Case Statement
- Y. Quiz Searched Case Statement
- Z. Answer Searched Case Statement
- AA. Quiz When NO ELSE is present in CASE **Statement**
- BB. Answer When NO ELSE is present in CASE **Statement**
- CC. When an ELSE is present in CASE Statement
- DD. When NO ELSE is present in CASE Statement
- EE. When an Alias is NOT used in a CASE **Statement**
- FF. When an Alias is NOT used in a CASE **Statement**
- GG. When NO ELSE is present in CASE Statement
- HH. Combining Searched Case and Valued Case
- II. A Trick for getting a Horizontal Case
- JJ. Nested Case
- KK. Put a CASE in the ORDER BY

#### **XVII. View Functions**

- A. Creating a Simple View
- B. Basic Rules for Views
- C. How to Modify a View
- D. Exceptions to the ORDER BY Rule inside a View
- E. How to Get HELP with a View
- F. Views sometimes CREATED for Formatting or Row Security
- G. Another Way to Alias Columns in a View CREATE
- H. Resolving Aliasing Problems in a View CREATE
- I. Resolving Aliasing Problems in a View CREATE
- J. Resolving Aliasing Problems in a View CREATE
- K. CREATING Views for Complex SQL such as Joins
- L. WHY certain columns need Aliasing in a View
- M. Aggregates on View Aggregates
- N. Locking Row for Access
- O. Creating Views for Temporal Tables
- P. Altering a Table
- Q. Altering a Table after a View has been created
- R. A View that errors After an ALTER<br>S. Troubleshooting a View
- Troubleshooting a View
- T. Updating Data in a Table through a View
- U. Maintenance Restrictions on a Table through a View

### **XVIII. Macro Functions**

- A. The 14 rules of Macros
- B. CREATING and EXECUTING a Simple Macro
- C. Multiple SQL Statements inside a Macro
- D. Complex Joins inside a Macro
- E. Passing an INPUT Parameter to a Macro
- F. Troubleshooting a Macro with INPUT Parameters
- G. Troubleshooting a Macro with INPUT Parameters
- H. An UPDATE Macro with Two Input Parameters
- I. Executing a Macro with Named (Not Positional) **Parameters**
- J. Troubleshooting a Macro

### **XIX.Set Operators Functions**

- A. Rules of Set Operators
- B. INTERSECT Explained Logically
- C. INTERSECT Explained Logically
- D. UNION Explained Logically
- 
- E. UNION Explained Logically<br>F. UNION ALL Explained Logi UNION ALL Explained Logically
- G. UNION Explained Logically
- H. EXCEPT Explained Logically
- I. EXCEPT Explained Logically

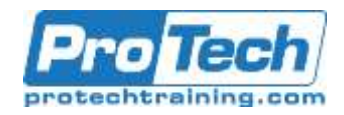

# **Course Outline (Cont.)**

- J. Minus Explained Logically
- K. Minus Explained Logically
- L. Testing Your Knowledge
- M. Testing Your Knowledge
- N. An Equal Amount of Columns in both SELECT List
- O. Columns in the SELECT list should be from the same Domain
- P. The Top Query handles all Aliases
- Q. The Bottom Query does the ORDER BY (a Number)
- R. Great Trick: Place your Set Operator in a Derived Table
- S. UNION vs. UNION ALL<br>T. UNION vs. UNION ALL
- UNION vs. UNION ALL Example
- U. Using UNION ALL and Literals
- V. A Great Example of how EXCEPT works
- W. USING Multiple SET Operators in a Single Request
- X. Changing the Order of Precedence with **Parentheses**
- Y. Using UNION ALL for speed in Merging Data Sets
- Z. Using UNION to be same as GROUP BY GROUPING SETS
- AA. Using UNION to be same as GROUP BY ROLLUP
- BB. Using UNION to be the same as GROUP BY Cube
- CC. Using UNION to be same as GROUP BY Cube
- DD. Using UNION to be same as GROUP BY Cube

#### **XX. Creating Tables, Secondary Indexes, and Join Indexes**

- A. Creating a Table with a Unique Primary Index
- B. Creating a Table with a Non-Unique Primary Index
- C. Creating a Table without entering a Primary Index
- D. Creating a Table with NO Primary Index
- E. Creating a Set Table
- F. Creating a Multiset Table
- G. Creating a Set Table with a Unique Primary Index
- H. Creating a Set Table with a Unique Secondary Index
- I. Creating a Table with an UPI and USI
- J. Creating a Table with a Multicolumn Primary Index
- K. Creating a Unique Secondary Index (USI) after a table is created
- L. Creating a Non-Unique Secondary Index (NUSI) after a table is created
- M. Creating a Value-Ordered NUSI
- N. Data Types
- O. Data Types Continued
- P. Data Types Continued
- Q. Major Data Types and the number of Bytes they take up
- R. Making an exact copy a Table
- S. Making a NOT-So-Exact Copy a Table
- T. Copying a Table
- U. Troubleshooting Copying and Changing the Primary Index
- V. Copying only specific columns of a table
- W. Copying a Table and Keeping the Statistics
- X. Copying a Table with Statistics
- Y. Copying a table Structure with NO Data but **Statistics**
- Z. Creating a Table with Fallback
- AA. Creating a Table with No Fallback
- BB. Creating a Table with a Before Journal
- CC. Creating a Table with a Dual Before Journal
- DD. Creating a Table with an After Journal
- EE. Creating a Table with a Dual After Journal
- FF. Creating a Table with a Journal Keyword Alone
- GG. Why Use Journaling?
- HH. Why Use Journaling?
- II. Creating a Table with Customization of the Data Block Size
- JJ. Creating a Table with Customization with FREESPACE Percent
- KK. Creating a QUEUE Table
- LL. Example of how a Queue Table Works
- MM.Example of how a Queue Table Works
- NN. Creating a Columnar Table
- OO. Creating a Columnar Table with Multi-Column **Containers**
- PP. Creating a Columnar Table with a Row Hybrid
- QQ. Creating a Columnar Table with both Row and Column Partitions
- RR. How to Load into a Columnar Table
- SS. Creating a Columnar Table with NO AUTO **COMPRESS**
- TT. CREATING a Bi-Temporal Table
- UU. Explaining Bi-Temporal PERIOD Data Types
- VV. Creating a PPI Table with Simple Partitioning

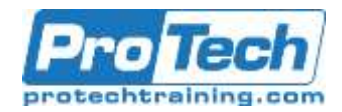

# **Course Outline (Cont.)**

- WW. Creating a PPI Table with RANGE\_N Partitioning per Day
- XX. Creating a PPI Table with RANGE\_N Partitioning per Month
- YY. A Visual of One Year of Data with Range\_N per Month
- ZZ. Creating a PPI Table with RANGE\_N Partitioning per Week
- AAA. A Clever Range\_N Option
- BBB. Creating a PPI Table with CASE\_N
- CCC.A Visual of Case\_N Partitioning
- DDD.Number of PPI Partitions Allowed
- EEE. NO CASE and UNKNOWN Partitions Together
- FFF. Combining Older Data and Newer Data in PPI
- GGG. Visual for Combining Older Data and Newer Data in PPI
- HHH.Multi-Level Partitioning Combining Range\_N and Case\_N
- III. A Visual of Multi-Level Partitioning
- JJJ. NON-Unique Primary Indexes (NUPI) in PPI
- KKK. PPI Table with a Unique Primary Index (UPI)
- LLL. Tricks for Non-Unique Primary Indexes (NUPI)
- MMM. A Brilliant Technique for a Unique Secondary Index
- NNN. A Brilliant Technique for a Non-Unique Secondary Index
- OOO. Character Based PPI for RANGE\_N
- PPP. Character-Based PPI for CASE\_N
- QQQ. Dates and Character-Based Multi-Level PPI RRR.TIMESTAMP Partitioning
- SSS. Using CURRENT\_DATE to define a PPI
- TTT. ALTER to CURRENT\_DATE the next year
- UUU.ALTER to CURRENT\_DATE with Save
- VVV. Altering a PPI Table to Add or Drop Partitions
- WWW. Deleting a Partition
- XXX. Deleting a Partition and saving its contents
- YYY. Using the PARTITION Keyword in your SQL
- ZZZ. SQL for RANGE\_N
- AAAA.SQL for CASE\_N
- BBBB.SQL User Defined Functions (UDF)
- CCCC. User Defined Functions
- DDDD. Creating a Multi-Table Join Index
- EEEE.Visual of a Join Index
- FFFF. Outer Join Multi-Table Join Index
- GGGG.Visual of a Left Outer Join Index
- HHHH. Compressed Multi-Table Join Index
- IIII. Creating a Single-Table Join Index
- JJJJ. Compressed Single-Table Join Index
- KKKK.Aggregate Join Index
- LLLL. Sparse Join Index
- MMMM. A Global Multi-Table Join Index
- NNNN. Creating a Hash Index

#### **XXI.Data Manipulation Language (DML)**

- A. INSERT Syntax # 1
	- B. INSERT Example with Syntax 1
	- C. INSERT Syntax # 2
	- D. INSERT Example with Syntax 2
	- E. INSERT Example with Syntax 3
- F. Using NULL for Default Values
- G. INSERT/SELECT Command
- H. INSERT/SELECT Example using All Columns (\*)
- I. INSERT/SELECT Example with Less Columns
- J. INSERT/SELECT to Build a Data Mart
- K. Fast Path INSERT/SELECT
- L. NOT quite the Fast Path INSERT/SELECT
- M. UNION for the Fast Path INSERT/SELECT
- N. BTEQ for the Fast Path INSERT/SELECT
- O. The UPDATE Command Basic Syntax
- P. Two UPDATE Examples
- 
- Q. Subquery UPDATE Command Syntax<br>R. Example of Subquery UPDATE Comm Example of Subquery UPDATE Command
- S. Join UPDATE Command Syntax
- T. Example of an UPDATE Join Command
- 
- U. Fast Path UPDATE<br>V. The DELETE Comn The DELETE Command Basic Syntax
- W. Two DELETE Examples to DELETE ALL Rows in a Table
- X. A DELETE Example Deleting only Some of the Rows
- Y. Subquery and Join DELETE Command Syntax
- Z. Example of Subquery DELETE Command
- AA. Example of Join DELETE Command
- BB. Fast Path DELETE
- CC. Fast Path DELETE Example # 1
- DD. Fast Path DELETE Example # 2
- EE. Fast Path DELETE Example # 3
- FF. MERGE INTO
- GG. MERGE INTO Example that Matches
- HH. MERGE INTO Example that does NOT Match
- II. OReplace

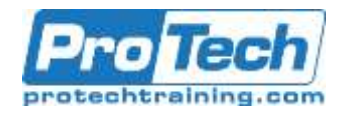

# **Course Outline (Cont.)**

## **XXII. Stored Procedure Functions**

- A. Stored Procedures vs. Macros
- B. Creating a Stored Procedure
- C. How you CALL a Stored Procedure
- D. Label all BEGIN and END statements except the first ones
- E. How to Declare a Variable
- F. How to Declare a Variable and then SET the Variable
- G. An IN Variable is passed to the Procedure during the CALL
- H. The IN, OUT and INOUT Parameters
- I. Using IF inside a Stored Procedure
- J. Example of two Stored Procedures with different techniques
- K. Using Loops in Stored Procedures
- L. You can Name the First Begin and End if you choose
- M. Using Keywords LEAVE vs. UNTIL for LEAVE vs. REPEAT
- N. Stored Procedure Basic Assignment
- O. Answer Stored Procedure Basic Assignment
- P. Stored Procedure Advanced Assignment
- Q. Answer Stored Advanced Assignment

## **XXIII. Trigger Functions**

- A. The Fundamentals of Triggers
- B. CREATING A Trigger
- C. FOR EACH STATEMENT vs. FOR EACH ROW
- D. Using ORDER when Similar Triggers Exist

#### **XXIV. Math Functions**

- A. What is the Order of Precedents?
- B. What is the Answer to this Math Question?
- C. What is the Answer to this Math Question?
- D. What is the Answer to this Math Question?

### **XXV. Sample**

- A. The SAMPLE Function and Syntax
- B. SAMPLE Function Examples
- C. A SAMPLE Example that asks for Multiple Samples
- D. A SAMPLE Example with the SAMPLEID
- E. A SAMPLE Example WITH REPLACEMENT<br>F. A SAMPLE Example with Four 10% Samples
- A SAMPLE Example with Four 10% Samples
- G. A Randomized SAMPLE
- H. A SAMPLE with Conditional Logic
- I. Aggregates and A SAMPLE using a Derived Table
- J. Random Number Generator
- K. Using Random to SELECT a Percentage of Rows
- L. Using Random and Aggregations

### **XXVI. Statistical Aggregate Functions**

- A. The Stats Table
- B. The KURTOSIS Function
- C. A Kurtosis Example
- D. The SKEW Function
- E. A SKEW Example
- F. The STDDEV\_POP Function
- G. A STDDEV\_POP Example
- H. The STDDEV\_SAMP Function
- I. A STDDEV\_SAMP Example
- J. The VAR\_POP Function
- K. A VAR\_POP Example
- L. The VAR\_SAMP Function
- M. A VAR\_SAMP Example
- N. The CORR Function
- O. A CORR Example
- P. Another CORR Example so you can compare
- Q. The COVAR\_POP Function
- R. A COVAR\_POP Example
- S. Another COVAR\_POP Example so you can Compare
- T. The REGR\_INTERCEPT Function
- U. A REGR\_INTERCEPT Example
- V. Another REGR\_INTERCEPT Example so you can compare
- W. The REGR\_SLOPE Function
- X. A REGR\_SLOPE Example
- Y. Another REGR\_SLOPE Example so you can compare
- Z. Using GROUP BY
- AA. No Having Clause vs. Use of HAVING

#### **XXVII. Explain**

- A. EXPLAIN Keywords
- B. EXPLAIN Keywords Continued
- C. Explain Example Full Table Scan
- D. Explain Example Unique Primary Index (UPI)
- E. Explain Example Non-Unique Primary Index (NUPI)
- F. Explain Example Unique Secondary Index (USI)
- G. Explain Example Redistributed to All-AMPs
- H. Explain Example Row Hash Match Scan
- I. Explain Example Duplicated on All-AMPs

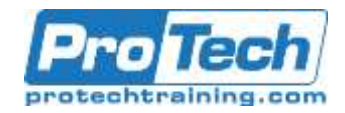

# **Course Outline (Cont.)**

- Explain Example –Low Confidence
- K. Explain Example High Confidence
- L. Explain Example Product Join
- M. Explain Example BMSMS
- N. Explain Terminology for Partitioned Primary Index Tables
- O. Explain Example From a Single Partition
- P. Explain Example From N Partitions
- Q. Explain Example Partitions and Current\_Date

### **XXVIII. Collect Statistics**

- A. ) is Cost Based
- B. The Purpose of Collect Statistics
- C. When Teradata Collects Statistics, it creates a Histogram
- D. The Interval of the Collect Statistics Histogram
- E. Histogram Quiz
- F. Answers to Histogram Quiz
- G. What to COLLECT STATISTICS On?
- H. Why Collect Statistics?
- I. How do you know if Statistics were collected on a Table?
- J. A Huge Hint that No Statistics Have Been Collected
- K. The Basic Syntax for COLLECT STATISTICS
- L. COLLECT STATISTICS Examples for a better Understanding
- M. The New Teradata V14 Way to Collect Statistics
- N. Where Does Teradata Keep the Collected Statistics?
- O. The Official Syntaxes for COLLECT STATISTICS
- P. How to Recollect STATISTICS on a Table
- Q. Teradata Always Does a Random AMP Sample
- R. Random Sample is kept in the Table Header in FSG Cache
- S. Multiple Random AMP Samplings
- T. How a Random AMP gets a Table Row count
- U. Random AMP Estimates for NUSI Secondary Indexes
- V. USI Random AMP Samples are Not Considered
- W. There's No Random AMP Estimate for Non-Indexed Columns
- X. Summary of the PE Plan if No Statistics Were Collected
- Y. Stale Statistics Detection and Extrapolation
- Z. Extrapolation for Future Dates
- AA. How to Copy a Table with Data and the Statistics?
- BB. COLLECT STATISTICS Directly From another Table
- CC. How to Copy a Table with NO Data and the Statistics?
- DD. When to COLLECT STATISTICS Using only a SAMPLE
- EE. Examples of COLLECT STATISTICS Using only a SAMPLE
- FF. Examples of COLLECT STATISTICS for V14
- GG. How to Collect Statistics on a PPI Table on the Partition
- HH. Teradata V12 and V13 Statistics Enhancements
- II. Teradata V14 Statistics Enhancements
- JJ. Teradata V14 Summary Statistics
- KK. Teradata V14 MaxValueLength
- LL. Teradata V14 MaxIntervals
- MM.Teradata V14 Sample N Percent
- NN. Teradata Statistics Wizard

### **XXIX. Hashing Functions**

- A. Hashing Functions on Teradata<br>B. The HASHROW Function
- The HASHROW Function
- C. The HASHROW Function in a real-world Example
- D. The HASHBUCKET Function
- E. The HASHBUCKET Function in a real-world Example
- F. The HASHAMP Function
- G. The HASHAMP Function in a real-world Example
- H. A Great HASHAMP Function for Large Tables
- I. The HASHBAKAMP Function
- J. A Real-World HASBAKHAMP Function Example
- K. A Great way to see distribution for Primary and Fallback rows

### **XXX. BTEQ – Batch Teradata Query**

- A. BTEQ Batch Teradata Query Tool
- B. How to Logon to BTEQ in Interactive Mode
- C. Running Queries in BTEQ in Interactive Mode
- D. BTEQ Commands vs. BTEQ SQL Statements
- E. WITH BY Command for Subtotals
- F. WITH Command for a Grand Total
- G. WITH and WITH BY Together for Subtotals and Grand Totals
- H. How to Logon to BTEQ in a SCRIPT
- I. Running Queries in BTEQ through a Batch Script
- J. Running a BTEQ Batch Script through the Command Prompt
- K. Running a BTEQ Batch Script through the Run Command

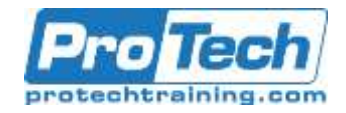

# **Course Outline (Cont.)**

- L. Using Nexus to Build Your BTEQ Scripts
- M. Using Nexus to Build Your BTEQ Scripts
- N. Using BTEQ Scripts to IMPORT Data
- O. What Keywords Mean in a BTEQ Script
- P. Creating a BTEQ IMPORT for a Comma Separated Value File
- Q. Four Great Examples/Ways to Run a Teradata BTEQ Script
- R. BTEQ Export Four types of Export Variations
- S. Creating a BTEQ Export Script in Record Mode
- T. Creating a BTEQ Export Script in Report Mode
- U. The Appearance of Record Mode Vs Report Mode Data
- V. Using Report Mode to Create a Comma Separated Report
- W. Creating a BTEQ IMPORT for a Comma Separated Value File
- X. Using Multiple Sessions in BTEQ
- Y. BTEQ Fast Path Inserts
- Z. BTEQ Can Use Conditional Logic
- AA. Using a BTEQ Export and Setting a Limit In a UNIX System

### **XXXI. Top SQL Commands Cheat Sheet**

- A. SELECT All Columns from a Table and Sort
- B. Select Specific Columns and Limiting the Rows
- C. Changing your Default Database
- D. Keywords that describe you
- E. Select TOP Rows in a Rank Order
- F. A Sample number of rows
- G. Getting a Sample Percentage of rows
- H. Find Information about a Database
- I. Find information about a Table
- J. Using Aggregates
- K. Performing a Join
- L. Performing a Join using ANSI Syntax
- M. Using Date, Time and Timestamp
- N. Using Date Functions
- 
- O. Using the System Calendar Using the System Calendar in a Query
- Q. Formatting Data
- R. Using Rank
- S. Using a Derived Table
- T. Using a Subquery
- U. Correlated Subquery
- V. Using Substring
- W. Basic CASE Statement
- X. Advanced CASE Statement
- Y. Using an Access Lock in your SQL
- Z. Collect Statistics
- AA. CREATING a Volatile Table with a Primary Index
- BB. CREATING a Volatile Table that is Partitioned (PPI)
- CC. CREATING a Volatile Table that is deleted after the Query
- DD. Finding the Typical Rows per Value for specific column
	- EE. Finding out how much Space you have
	- FF. How much Space you have Per AMP
	- GG. Finding your Space
	- HH. Finding Space Skew in Tables in a Database
	- II. Finding the Number of rows per AMP for a Column
	- JJ. Finding Account Information
	- KK. Ordered Analytics